VidLoop Crack Free License Key Download

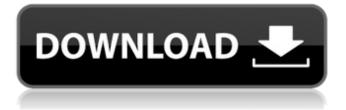

#### VidLoop Crack+ With Registration Code Free

VidLoop allows users to insert media into a semi-infinite loop and play it, all without having to know anything about encoding and encoding formats. In the first instance, the user uploads media to their account. From there, they can play the videos locally or remotely, play them semi-transparently in a loop, and play them at whatever size they want. VidLoop is not a transcoder, all the videos you play are encoded at the time they are uploaded to the service, so they will always play at the size you uploaded them to the server. This means that you can play them as a loop on a computer, a phone, or even a television. VidLoop description. On the surface, VidLoop looks like a lot like a music website where you can put music in a loop. Essentially, you are enabling a user to simply hold a music track in their browser indefinitely. I have, however, created VidLoop to be more than just a simple music website. VidLoop is a video hosting website and transcoding service. Though VidLoop's primary focus is looping videos, the service can also transcode media. This means that when you upload a video to VidLoop, it is converted into a format that can be played on most devices. I only have a few criteria for the material I upload to the system: \* Must be below 1MB in size, and \* Must be videos of various file formats. VidLoop allows users to present their uploaded media in a loop, or allow their media to play semi-transparently while remaining on the page. There are also a few settings that can be adjusted to fit the user's needs. I'm not a fan of using online video players. There are too many variables in file encoding and file formats that can't be predicted. This can lead to poor performance of the video and frustration from the user. VidLoop allows users to playback videos without having to worry about how fast or slow their files are encoded. VidLoop is a video hosting website and transcoding service. The use of VidLoop does not mean that you have to transcode or host your own videos. If you want to convert a video for another device or format, you can use the VidLoop account's transcoding features. If you have a lot of media on your hard drive, you can upload all of it and the VidLoop servers will convert it for you. If

#### VidLoop Patch With Serial Key Free Download (April-2022)

VidLoop Cracked 2022 Latest Version is a cross-platform (Windows, Mac, Linux) application used to present video within a self-contained, semi-infinite loop. VidLoop is a great way to visualize a playlist of media, create a "smooth" slide show of your favorite media, or share instructional videos on the fly. With it's smooth and subtle UI, VidLoop is perfect for making anything from slideshows to presentations to simple gameplay pieces. With VidLoop you can take any media files and place them in any directory and the app will handle the rest. VidLoop intelligently looks at the directory you have selected and will make sure to select the best quality versions of the media that it finds. If your files are simply too large to load, VidLoop will find and resample the media so that it can be played back smoothly. VidLoop can also be a very useful tool for creating screencasts or video-diaries. The VidLoop application allows a user to specify a directory of media files in order to present them within a semiinfinite loop. The user is able to adjust certain settings based on the controls presented. This includes the amount of time images are to persist on the screen, whether or not to scale these images up to fill the screen, the local directory to pull media from, and whether or not to parse subdirectories. All settings are saved upon each occurrence of a successful run. Give VidLoop a try to see what it can actually do for you! VidLoop Description: VidLoop is a cross-platform (Windows, Mac, Linux) application used to present video within a self-contained, semi-infinite loop. VidLoop is a great way to visualize a playlist of media, create a "smooth" slide show of your favorite media, or share instructional videos on the fly. With it's smooth and subtle UI, VidLoop is perfect for making anything from slideshows to presentations to simple gameplay pieces. With VidLoop you can take any media files and place them in any directory and the app will handle the rest. VidLoop intelligently looks at the directory you have selected and will make sure to select the best quality versions of the media that it finds. If your files are simply too large to load, VidLoop will find and resample the media so that it can be played back smoothly. VidLoop can also be 09e8f5149f

## VidLoop Download

C:\VidLoop\images\Default\Default\Defa

## What's New in the?

Vidloop is a browser-based application that acts as a video curation tool for your media library. You can browse folders on your computer and use Vidloop to pull all of the media files in one folder and display them within a semi-infinite loop. Features: • Ideal for those with a large media collection • Organization and unique sorting • Live time-saving support • Work with local and remote media • Curated video loop which continuously plays to fill the screen • Organization of media into folders and subfolders • Crop videos to a desired aspect ratio • Ability to play selected files at a maximum framerate (2K 60FPS, 4K 120FPS) • Ability to adjust the playback speed of the loop • Ability to choose the directory to pull media from and any subdirectory Vidloop Description: Vidloop is a browser-based application that acts as a video curation tool for your media library. You can browse folders on your computer and use Vidloop to pull all of the media files in one folder and display them within a semi-infinite loop. Features: • Ideal for those with a large media collection • Organization and unique sorting • Live time-saving support • Work with local and remote media • Curated video loop which continuously plays to fill the screen • Organization of media into folders and subfolders • Crop videos to a desired aspect ratio • Ability to play selected files at a maximum framerate (2K 60FPS, 4K 120FPS) • Ability to adjust the playback speed of the loop • Ability to choose the directory to pull media from and any sub-directory About The VidLoop application allows a user to specify a directory of media files in order to present them within a semi-infinite loop. The user is able to adjust certain settings based on the controls presented. This includes the amount of time images are to persist on the screen, whether or not to scale these images up to fill the screen, the local directory to pull media from, and whether or not to parse subdirectories. All settings are saved upon each occurrence of a successful run. Give VidLoop a try to see what it can actually do for you! VidLoop Description: Vidloop is a browser-based application that acts as a video curation tool for your media library. You can browse folders on

# **System Requirements:**

Minimum specs: OS: Windows 7/8/8.1/10 (32-bit/64-bit) Processor: Intel i5 6500 @ 2.6Ghz RAM: 8GB RAM Hard Disk Space: 25GB free space (Recommended: 50GB for better performance) Recommended specs: Processor: Intel i7 6500 @ 3.4Ghz RAM: 16

https://joomic.com/upload/files/2022/06/LvFvMCQ5xqHjhwbkHT6D\_08\_2583c4beabd9b07ce5e4c88138f79a2c\_file.pdf https://urps-paca-chd.fr/wp-content/uploads/2022/06/flapors.pdf

https://innovacioncosmetica.com/directory-monitor-crack-win-mac-2022/

https://qtolk.com/upload/files/2022/06/Veu5DZdLenDreFuJ8bNq\_08\_e767c3e3eb1b5a93d2462a7098dea63b\_file.pdf

http://facebook.jkard.com/upload/files/2022/06/IUm7257oOkNZagkgYLus\_08\_e767c3e3eb1b5a93d2462a7098dea63b\_file.pd f

https://aurespectdesoi.be/alive-dvd-ripper-crack-full-version-free/

https://thetalkingclouds.com/2022/06/08/timer-3-4-9-crack-latest-2022/

https://facethai.net/upload/files/2022/06/hmvaoVF1oVnMZskoASnA\_08\_2583c4beabd9b07ce5e4c88138f79a2c\_file.pdf

http://www.puremeditation.org/?p=7238

http://buymecoffee.co/?p=6060

https://mugstand.com/?p=1104

http://feelingshy.com/easydcp-kdm-generator-crack-license-key-full-download-3264bit-latest-2022/

https://www.raven-guard.info/billiekid-license-key-full-free-download/

https://williamscholeslawfirm.org/2022/06/08/stereo-to-mono-crack-free-pc-windows/

https://kontribuo.com/wp-content/uploads/2022/06/Portable\_VideoCacheView.pdf

https://festivaldelamor.org/makeup-fx-bible-crack/

http://meneerkees.nl/wp-content/uploads/2022/06/3CXPhone Softphone for Windows.pdf

https://community.tccwpg.com/upload/files/2022/06/NozrDB4ZbHWJiKKThYhJ\_08\_bfce0b4f05409adfddefa29063c834b9\_fi le.pdf

http://www.keops.cat/index.php/2022/06/08/goodnight-timer-crack-serial-number-full-torrent-macwin/ https://smallprix.ro/static/uploads/2022/06/Wimp.pdf